# ADATMEZŐK:

# **SpeedSetValue**

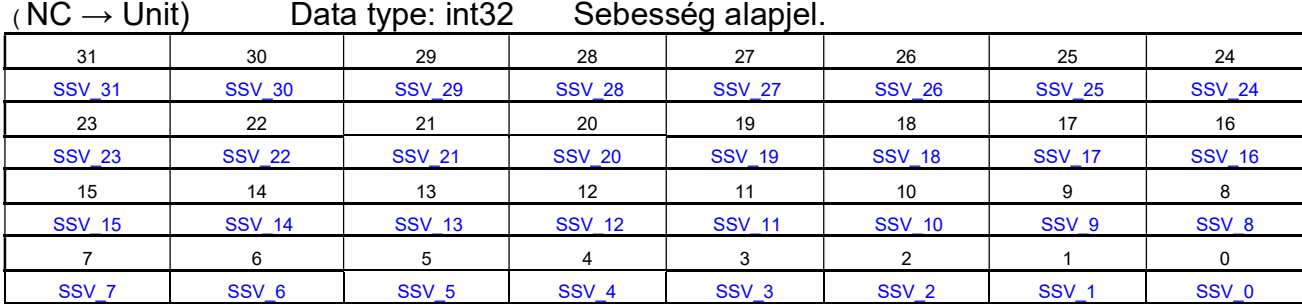

# **ControlDword**

Data type: int32. Vezérlőkódok.

( $NC \rightarrow Unit$ )

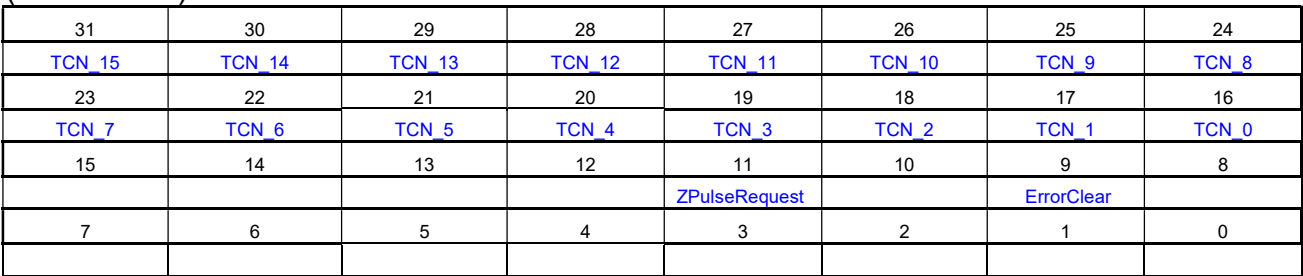

# ErrorClear. Hibák törlése

Ide "1"-et írva a ErrorDword tartalma törlődik, de csak akkor, ha a StatusDword ErrClearAck bit "0"-ban van.

ZpulseRequest. Inkrementális jeladó esetében a nullimpulzus keresés indítása. (Grid)

Ez a vezérlőbit az inkrementális jeladó nullimpulzusának keresését indítja el. A hajtás mérőrendszere a ZPulseAck jelzőbiten keresztül jelzi, ha nullimpulzust talált. Ez egyúttal jelzi azt is, hogy a nullimpulzus pozíciója (vagy szöghelyzete) már rendelkezésre áll és kiolvasható. Minden további nullimpulzus megtalálásakor az ActPos felső szavába automatikusan beíródik a nullimpulzus aktuális pozíciója függetlenül a ZpulseRequest és a ZpulseAck állapotától.

A folyamat rövid leírása: A ZpulseRequest=1 hatására a nullimpulzus keresés elindul. Ha talált nullimpulzust, akkor a mérőrendszer a ZpulseAck=1 értékkel jelzi azt. Ekkor a felső 32 biten megtalálható a nullimpulzus pozíciója. A Vezérlés a ZpulseRequest=0-ba írással nyugtázza a nullimpulzus pozíciójának meglétét. A ZpulseRequest=0 hatására a ZpulseAck is 0 értéket vesz föl. Az alábbi folyamatábrán a refpontfelvétel folyamata látható. Lásd még: ZPulseAck

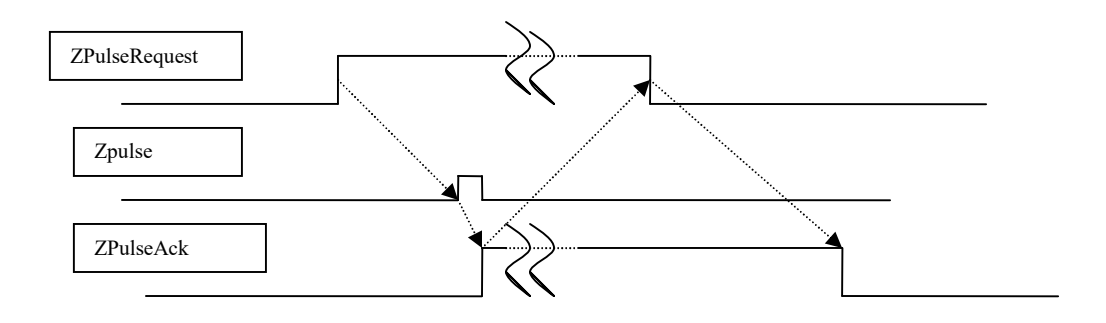

## TCN15-TCN0

ECAT-TACHO egységeknél a tachojel képzéséhez szükséges előjeles, egész szám kettes komplemensű alakja.

### **ActPos**

(Unit  $\rightarrow$  NC )

Actual Position Data type: int64. Mért pozíció.

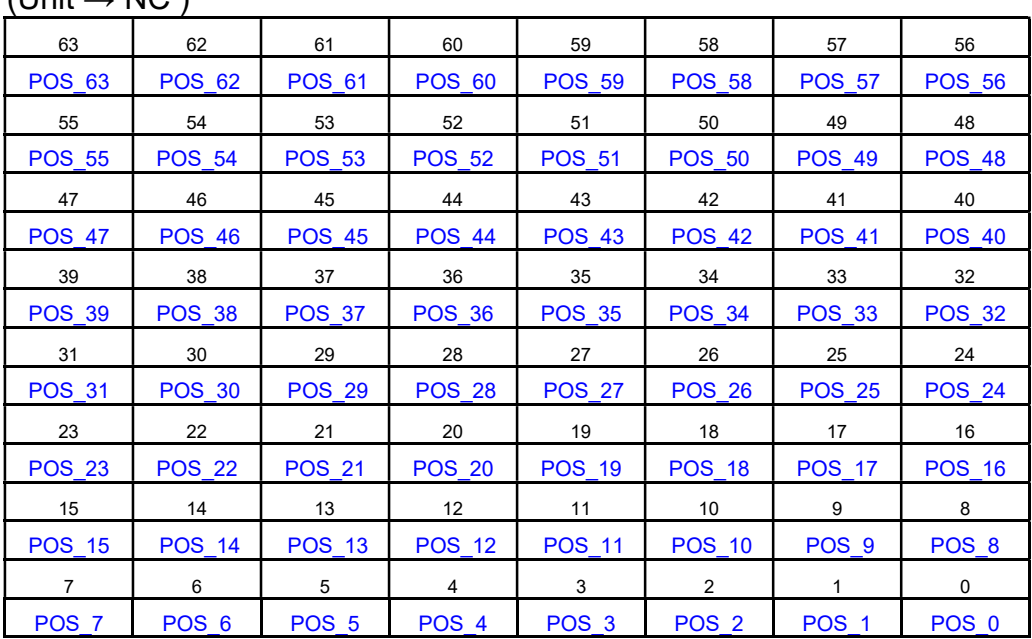

Abszolút jeladó esetén a teljes 64 bites terület tartalmazza a poziciót.

Inkrementális jeladó esetén az alsó 32 bit (POS\_31-POS\_0) az aktuális poziciót, a felső 32 bit (POS\_63-POS\_32) a nullimpulzushoz tartozó poziciót tartalmazza.

Minden érték előjelnélküli egész szám.

# **StatusDword**

SSW

Status Word Data type: int32.

( Unit  $\rightarrow$  NC)

31 30 29 28 27 26 25 24 VN\_15 VN\_14 VN\_13 VN\_12 VN\_11 VN\_10 VN\_9 VN\_8 23 | 22 | 21 | 20 | 19 | 18 | 17 | 16 VN\_7 VN\_6 VN\_5 VN\_4 VN\_3 VN\_2 VN\_1 VN\_0 5 14 13 12 11 10 9 8 7 | 6 | 5 | 4 | 3 | 2 | 1 | 0 ErrClearAck ZPulseAck Abs/Incr

Abs/Incr. Abszolút vagy Inkrementális jeladó.

Ha "0", akkor Az egység a pozíciótartalmat (ActPos) EnDat abszolút jeladóról szolgáltatja. (A pozíció 64 bites)

Ha "1", akkor az egység a pozíciótartalmat (ActPos) inkrementális jeladóról szolgáltatja. (A pozíció 32 bites)

ZpulseAck. Inkrementális jeladó esetében a nullimpulzus keresés indítását követően talált nullimpulzust. (Grid)

Ez a jelzőbit (inkrementális jeladó esetében) a nullimpulzus keresésének elindítását (ZpulseRequest) követően az első nullimpulzus megtalálásakor 1 értéket vesz fel. A hajtás mérőrendszere a ZPulseAck jelzőbiten keresztül jelzi, hogy nullimpulzust talált. Ez egyúttal jelzi azt is, hogy az ActPos nullimpulzus pozíciója érvényes, kiolvasható.

## ErrClearAck. A hibatörlés reteszelése

A ControlDword ErrClear bit "1"-es értékének hatására ez a bit "1"-es értékre vált, és mindaddig "1"-ben is marad, amíg a ControlDword ErrClear bit "0" értékű nem lesz. Tehát reteszeli a hibatörlést.

VN\_15-VN\_0 Az egységben futó szoftver verzióját adja meg hexadecimális alakban.

## **ErrorDword**

SEW

Error Dword (DubleWord)  $\overline{U}$  Unit  $\rightarrow$  NC)

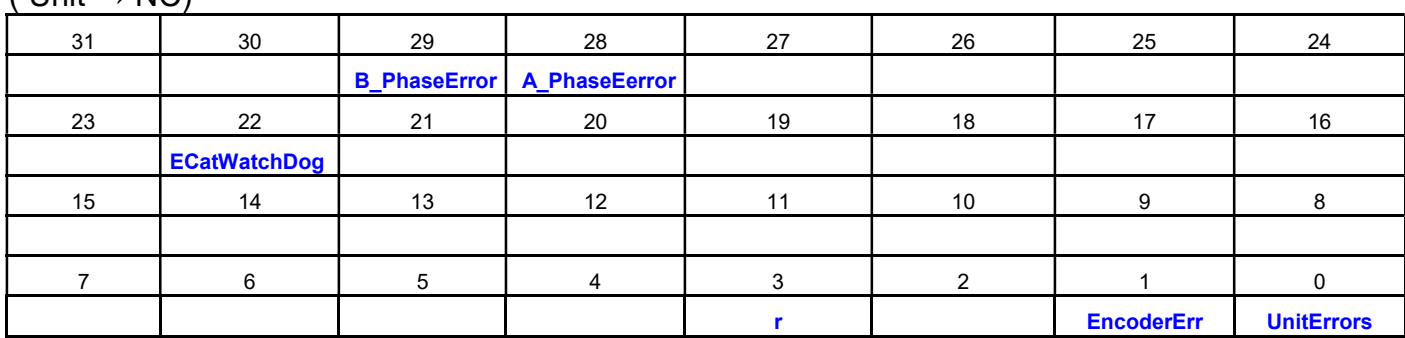

UnitErrors. Összevont hibák.

Ez a jelzőbit az egység hibáinak összegzésének eredményeként keletkezik. Ha ez a bit "1", akkor a további hibabitek mutatják a hiba okát.

EncoderErr. Encoder Error. Jeladó hiba a csatlakoztatott jeladónál.

ECatWatchDog. EtherCat slave egység WatchDog Timeout hiba.

A PhaseError az "A" fázis alacsony jelszintű a referenciajel idején

B\_PhaseError az "B" fázis alacsony jelszintű a referenciajel idején

### **TimeStamp**

Data type: Uint16. Időbélyeg

(Unit  $\rightarrow$  NC)

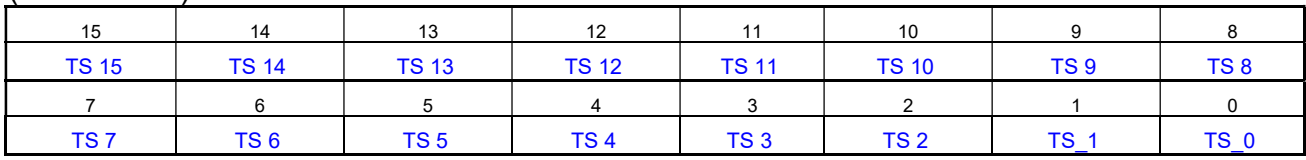

Általánoságban: a jelenlegi és az előzőleg felküldött aktuális pozícióérték letcselődése között eltelt idő mikroszekundumban. Inkrementális jeladó esetén: a jelenleg felküldött és az előzőleg felküldött aktuális pozicióértékhez tartozó utolsó jeladó impulzusok között eltelt idő mikroszekundumban.

#### Message Code

Data type: int32. A Message Data tartalmára utaló kód.

(Unit  $\rightarrow$  NC)

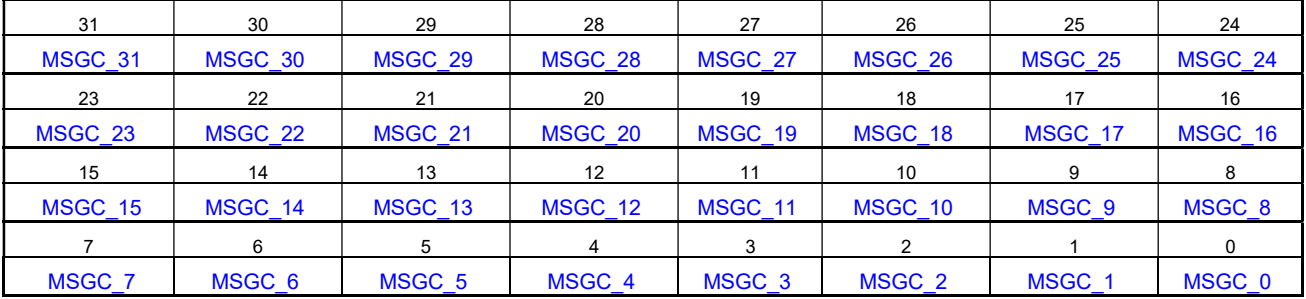

#### Message Data

Data type: float32. (Unit  $\rightarrow$  NC )

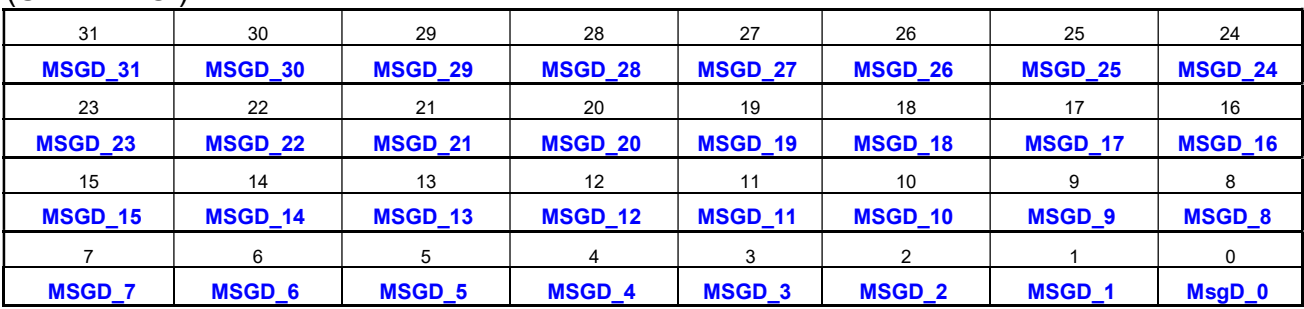

## EcatControlWord

Data type: Uint16.

 $(NC \rightarrow UN)$ 

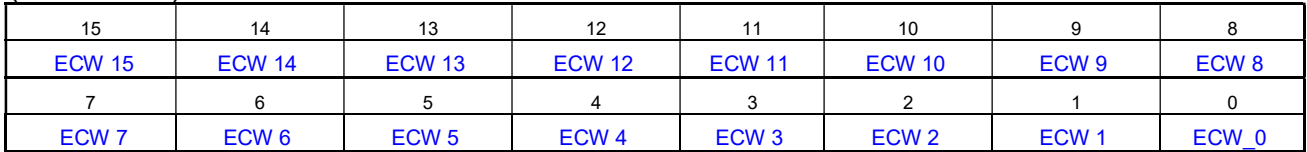

### Analogxx

Data type: int16.

(Unit→ NC ) Az A/D konverter által szolgáltatott érték

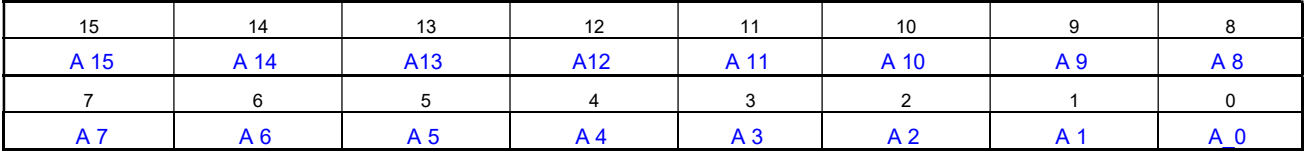

## EcatStatusWord

Data type: Uint16.

 $(Unit \rightarrow NC)$ 

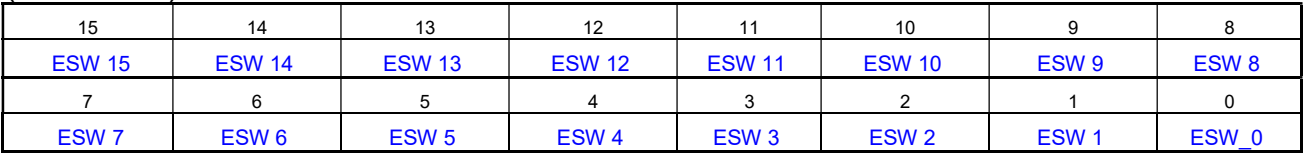

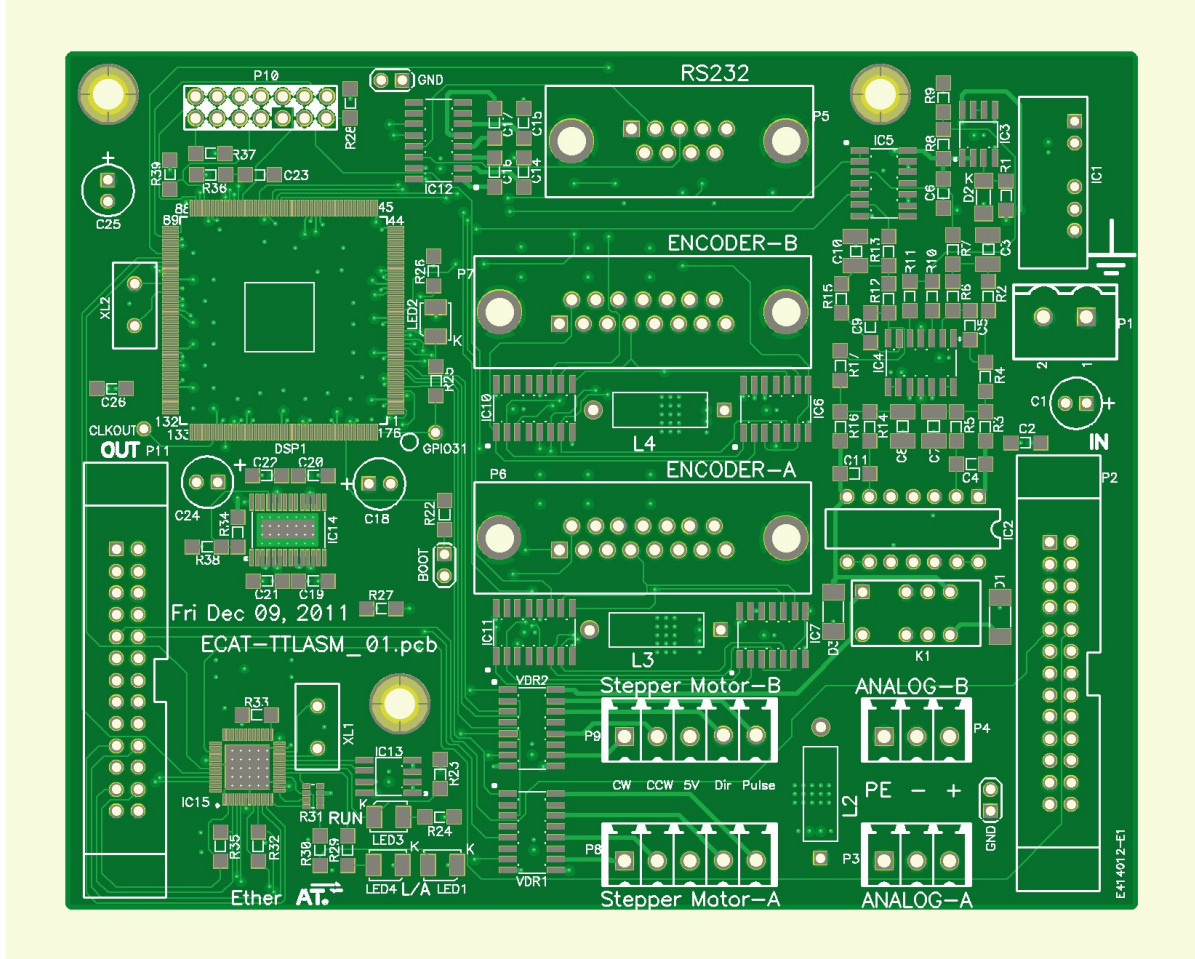

#### 1. ábra Szereletlen ECAT-TTLASM\_01 NYÁK

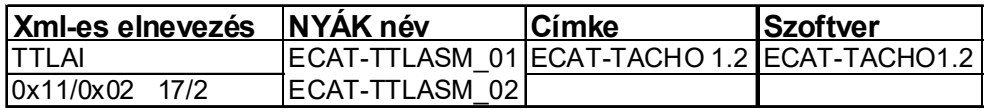

Csatlakozók:

P1- Jelföldcsatlakozó

Az ellendarab típusa: MSTB 2,5/2-ST-5,08 (Phoenix Contact)

A NYÁK-on a csatlakozó mindkét pólusa azonos potenciálra csatlakozik.

Csak akkor szükséges bekötni, ha zajproblémák ezt szükségessé teszik, egyébként szabadon maradhat (a kártya törpefeszültségen működik, nem kell életvédelmi földhöz csatlakoztatni). Elképzelhető, hogy egy másik ethercat-es eszközön jelentkeznek zajproblémák, ebben az esetben az össz zajvédelmet erősítheti ennek a csatlakozónak a bekötése is. Azonban ennnek az ellenkezője is elképzelhető, pont a csatlakozó bekötése okoz zajproblémát (abban az esetben, ha a földelőhálózat zajjal terhelt). Ha a rendszerben nincs külön jelföld, akkor az életvédelmi földhöz lehet csatlakoztatni.

P2.P11- Ethercat be- illetve kimeneti csatlakozás

Az ellendarab típusa: 26 pólusú, lengő szalagkábel csatlakozó

Az ethercat adatfolyamot illetve a tápfeszültséget biztosítja az egység számára

P3,P4- Analóg kimeneti csatlakozók

Az ellendarab típusa: MC 1,5/3-ST-3,81 (Phoenix Contact)

A kimeneti +/-10V-os, analóg jelet szolgáltatja.

Bekötése a szitázás szerint.

Ajánlott vezeték: kéteres, árnyékolt, csavartérpár.

Az árnyékot a PE jelű kivezetéshez kell bekötni. (Nagyon zavart környezetben azonban érdemes az árnyékot közvetlenül a jelföldhöz csatlakoztatni.)

8

 $\overline{7}$ 

 $\overline{6}$ 

5

 $rac{4}{3}$ 

 $\frac{2}{1}$ 

P6,P7 – Jeladó csatlakozók

Az ellendarab típusa: 15 pólusú, D-Sub apa csatlakozó Az inkrementális TTL jeladó jeleit fogadja az alábbi bekötés szerint:

15

 $14$ 

 $13$ 

 $12$ 

 $11$ 10

9

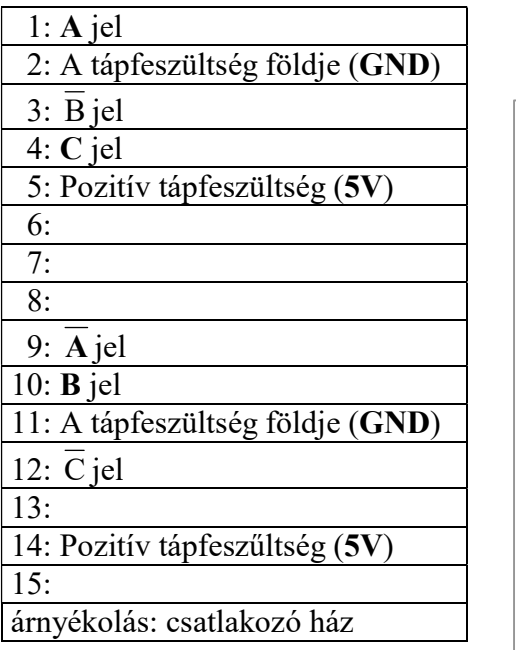

P8,P9 Inaktív

P5,P10 Szerviz célra

## Használt adatmezők és bitek

## **SpeedSetValue**

Használt bitek: SSV 23 – SSV 8 (16 bit) előjeles, egész szám kettes komplemensű alakja. ControlDword **ErrorClear ZpulseRequest** TCN15-TCN0

### ActPos

 aktuális pozíció: alsó 32 bit (POS\_31-POS\_0) nullimpulzushoz tartozó pozició: felső 32 bit (POS\_63-POS\_32)

**StatusDword**  Abs/Incr **ZpulseAck ErrClearAck**  VN\_15-VN\_0 **ErrorDword**  UnitErrors **EncoderErr** EcatWatchDog

**TimeStamp** 

#### Működés:

Ez az egység két hajtást képes kezelni, két TTL-jeladót tud fogadni, és két analóg kimenete aktív (a léptetőmotorhoz tartozó kimenetek nem aktívak).

Ha a ControlDword felső szavába (TCN15-TCN0) csupa nullát írunk, akkor a SpeedSetValue adatmezőn keresztül kapott alapjellel arányos analóg feszültséget ad ki az Analog csatlakozón.

Abban az esetben, ha olyan analóg egyenáramú hajtásoknál akarjuk alkalmazni, amelynek csak tachojel bemenete van, viszont a hajtott motoron TTL inkrementális jeladó van, akkor a PLC-n keresztül a ControlDword felső szavába (TCN15-TCN0) a következő képlet szerint be kell írni egy egész számot:

(jeladó impulzusszáma \* 4)\*(maximális motorfordulatszám/60) és az egészet el kell osztani 5000-rel, illetve ennek -1-szerese. (egy ciklusidő alatt -200us- beérkező jeladó impulzusok maximális száma).

Így az egység olyan analóg alapjelet ad ki, amely már a fordulatszámmal arányos tachojellel kompenzálva van, emiatt a hajtás tacho bemenetét rövidre kell zárni, vagy szabadon kell hagyni.

(Általában a "Ref in Gain" potmétert érdemes maximumra állítani, és csak a "Loop Gain" potméteren állítva beszabályozni a hajtást.

A tapasztalatok azt mutatják, hogy bizonyos egyenáramú hajtásokat nem lehet megfelelően beállítani, ha tachojellel kompenzált alapjelet kap. Ebben az esetben az egyik csatornának kell szolgáltatni az analóg alapjelet –pl. ANALOG-A . A másik csatorna jeladó bemenetére – a példában: ENCODER-B – csatlakoztatjuk az inkrementális TTL jeladót, és ennél a csatornánál a SpeedSetValue adatmezőbe nullát, a ControlDword felső szavába meg a fent megadott módon kiszámítható értéket írjuk. Így az ANALOG-B csatlakozón megjelenik a fordulatszámmal arányos tachojel, tehát ezt a csatlakozót összekötjük a hajtás tacho bemenetére. –A pozitív visszacsatolásra ügyelni kell. )

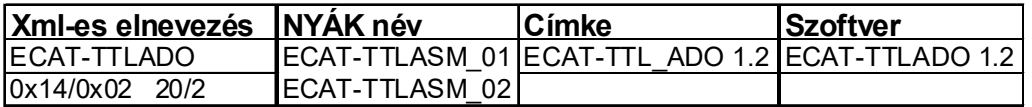

P1- Jelföldcsatlakozó

Az ellendarab típusa: MSTB 2,5/2-ST-5,08 (Phoenix Contact)

A NYÁK-on a csatlakozó mindkét pólusa azonos potenciálra csatlakozik.

Csak akkor szükséges bekötni, ha zajproblémák ezt szükségessé teszik, egyébként szabadon maradhat (a kártya törpefeszültségen működik, nem kell életvédelmi földhöz csatlakoztatni). Elképzelhető, hogy egy másik ethercat-es eszközön jelentkeznek zajproblémák, ebben az esetben az össz zajvédelmet erősítheti ennek a csatlakozónak a bekötése is. Azonban ennnek az ellenkezője is elképzelhető, pont a csatlakozó bekötése okoz zajproblémát (abban az esetben, ha a földelőhálózat zajjal terhelt). Ha a rendszerben nincs külön jelföld, akkor az életvédelmi földhöz lehet csatlakoztatni.

P2.P11- Ethercat be- illetve kimeneti csatlakozás

Az ellendarab típusa: 26 pólusú, lengő szalagkábel csatlakozó

Az ethercat adatfolyamot illetve a tápfeszültséget biztosítja az egység számára

P3,P4- Analóg kimeneti csatlakozók

Az ellendarab típusa: MC 1,5/3-ST-3,81 (Phoenix Contact)

A kimeneti +/-10V-os, analóg jelet szolgáltatja.

Bekötése a szitázás szerint.

Ajánlott vezeték: kéteres, árnyékolt, csavartérpár.

Az árnyékot a PE jelű kivezetéshez kell bekötni. (Nagyon zavart környezetben azonban érdemes az árnyékot közvetlenül a jelföldhöz csatlakoztatni.)

P6,P7 – Jeladó csatlakozók

Az ellendarab típusa: 15 pólusú, D-Sub apa csatlakozó

Az inkrementális TTL jeladó jeleit fogadja az alábbi bekötés szerint:

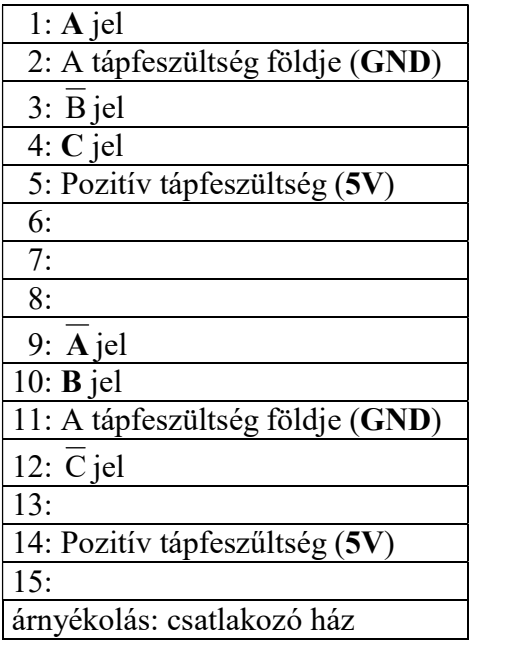

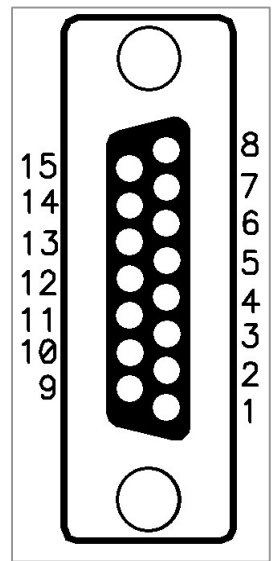

P8,P9 Frekvenciakimenet

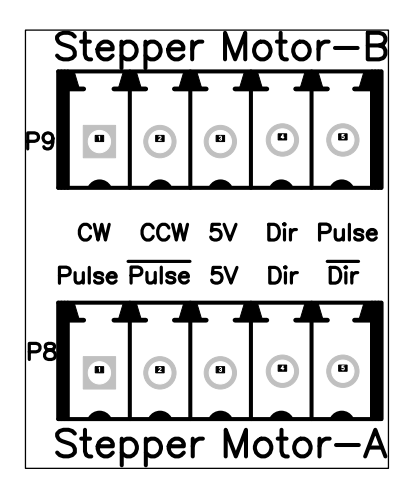

Az ellendarab típusa: MC 1,5/5-ST-3,81 (Phoenix Contact)

A kimenet impulzus és forgásirány illetve ezek negált jeleit szolgáltatja.

Bekötése az alsó felirat szerint (Pulse Pulse 5V Dir  $\overline{\text{Dir}}$ ) (A kimenetek open kollektorosak, ezért felhúzó ellenállást kell bekötni a kimenet és az 5V közé –általában 6k8.) Maximális kimeneti frekvencia:200kHz

P5,P10 Szerviz célra

## Használt adatmezők és bitek

#### **SpeedSetValue**

 Használt bitek: SSV\_23 – SSV\_4 (20 bit) előjeles, egész szám kettes komplemensű alakja.

## ControlDword

**ErrorClear ZpulseRequest** 

## ActPos

 aktuális pozíció: alsó 32 bit (POS\_31-POS\_0) nullimpulzushoz tartozó pozició: felső 32 bit (POS\_63-POS\_32)

## **StatusDword**

 Abs/Incr **ZpulseAck ErrClearAck** VN\_15-VN\_0

## **ErrorDword**

**UnitErrors EncoderErr**  EcatWatchDog **TimeStamp** 

#### Működés:

2 csatornás TTL jeladófogadás, 2 csatornás analóg és 2 csatornás frekvenciakimenet, tehát összesen négy alapjelet lehet kezelni az adatmezőkön keresztül.

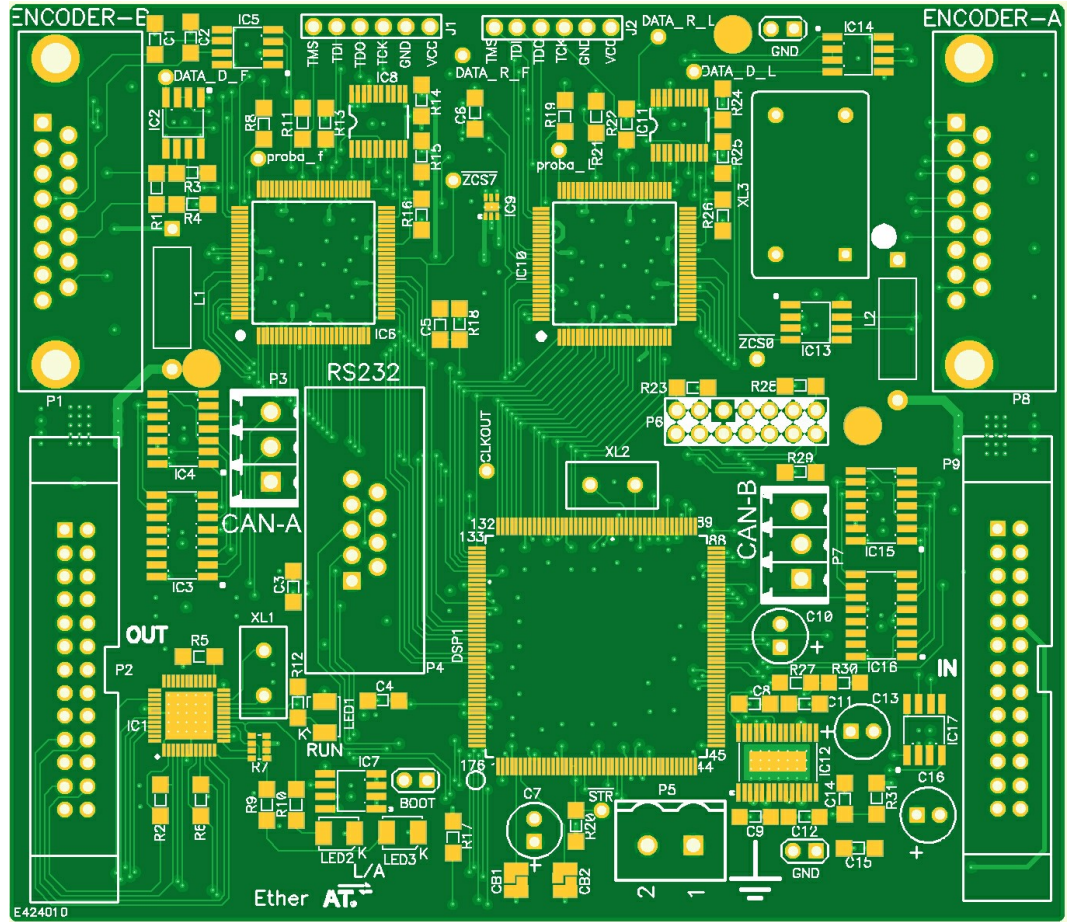

2. ábra szereletlen ECAT-ENDAT\_00 NYÁK

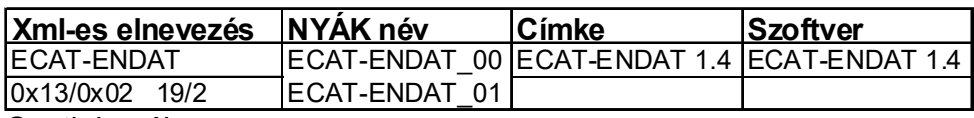

P5- Jelföldcsatlakozó

Az ellendarab típusa: MSTB 2,5/2-ST-5,08 (Phoenix Contact)

A NYÁK-on a csatlakozó mindkét pólusa azonos potenciálra csatlakozik.

Csak akkor szükséges bekötni, ha zajproblémák ezt szükségessé teszik, egyébként szabadon maradhat (a kártya törpefeszültségen működik, nem kell életvédelmi földhöz csatlakoztatni). Elképzelhető, hogy egy másik ethercat-es eszközön jelentkeznek zajproblémák, ebben az esetben az össz zajvédelmet erősítheti ennek a csatlakozónak a bekötése is. Azonban ennnek az ellenkezője is elképzelhető, pont a csatlakozó bekötése okoz zajproblémát (abban az esetben, ha a földelőhálózat zajjal terhelt). Ha a rendszerben nincs külön jelföld, akkor az életvédelmi földhöz lehet csatlakoztatni.

P2.P9- Ethercat be- illetve kimeneti csatlakozás

Az ellendarab típusa: 26 pólusú, lengő szalagkábel csatlakozó

Az ethercat adatfolyamot illetve a tápfeszültséget biztosítja az egység számára

P1,P8 – Jeladó csatlakozók

Az ellendarab típusa: 15 pólusú, D-Sub apa csatlakozó Az EnDat 2.2-es jeladó jeleit fogadja az alábbi bekötés szerint:

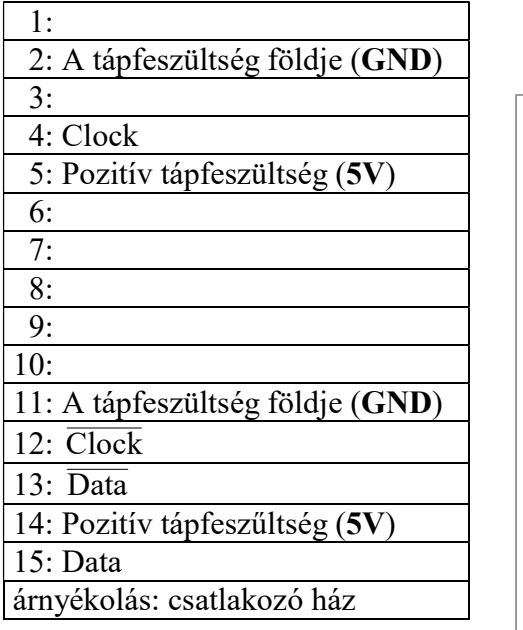

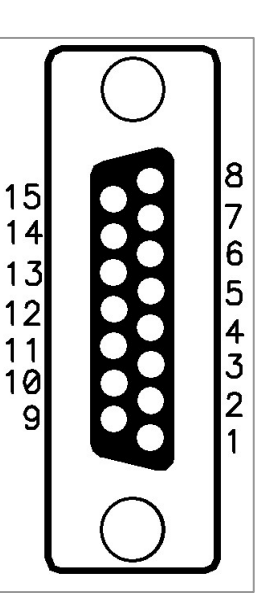

P3,P7 Inaktív

P4,P6,J1,J2 Szerviz célra

## Használt adatmezők és bitek

#### **ControlDword**

**ErrorClear** 

#### ActPos

A teljes 64 bites terület tartalmazza a poziciót

#### **StatusDword**

 Abs/Incr **ErrClearAck** VN\_15-VN\_0

# **ErrorDword**

**UnitErrors EncoderErr EcatWatchDog TimeStamp** 

#### Működés:

Két darab EnDat 2.2-es jeladó fogadására alkalmas egység.

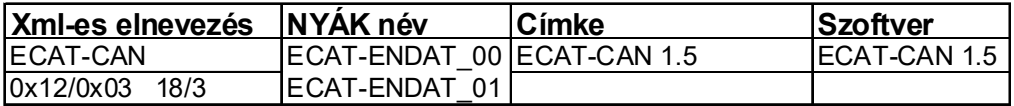

P5- Jelföldcsatlakozó

Az ellendarab típusa: MSTB 2,5/2-ST-5,08 (Phoenix Contact)

A NYÁK-on a csatlakozó mindkét pólusa azonos potenciálra csatlakozik.

Csak akkor szükséges bekötni, ha zajproblémák ezt szükségessé teszik, egyébként szabadon maradhat (a kártya törpefeszültségen működik, nem kell életvédelmi földhöz csatlakoztatni). Elképzelhető, hogy egy másik ethercat-es eszközön jelentkeznek zajproblémák, ebben az esetben az össz zajvédelmet erősítheti ennek a csatlakozónak a bekötése is. Azonban ennnek az ellenkezője is elképzelhető, pont a csatlakozó bekötése okoz zajproblémát (abban az esetben, ha a földelőhálózat zajjal terhelt). Ha a rendszerben nincs külön jelföld, akkor az életvédelmi földhöz lehet csatlakoztatni.

P2.P9- Ethercat be- illetve kimeneti csatlakozás

Az ellendarab típusa: 26 pólusú, lengő szalagkábel csatlakozó

Az ethercat adatfolyamot illetve a tápfeszültséget biztosítja az egység számára

P1,P8 – Jeladó csatlakozók

Az ellendarab típusa: 15 pólusú, D-Sub apa csatlakozó

Az inkrementális TTL jeladó jeleit fogadja az alábbi bekötés szerint:

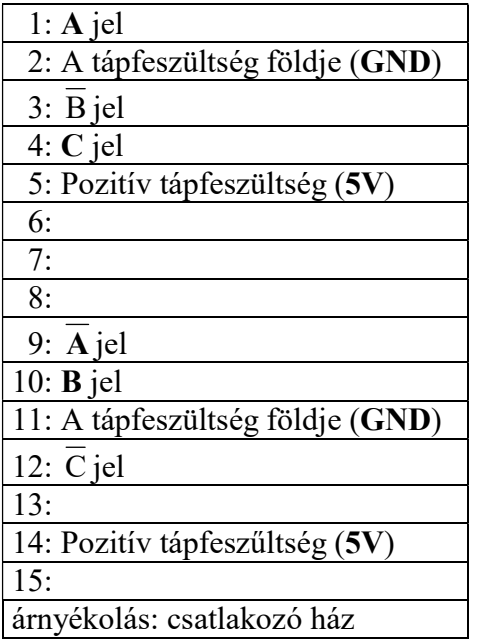

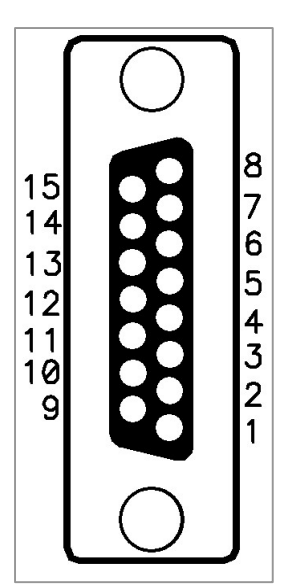

P3,P7 CAN csatlakozó

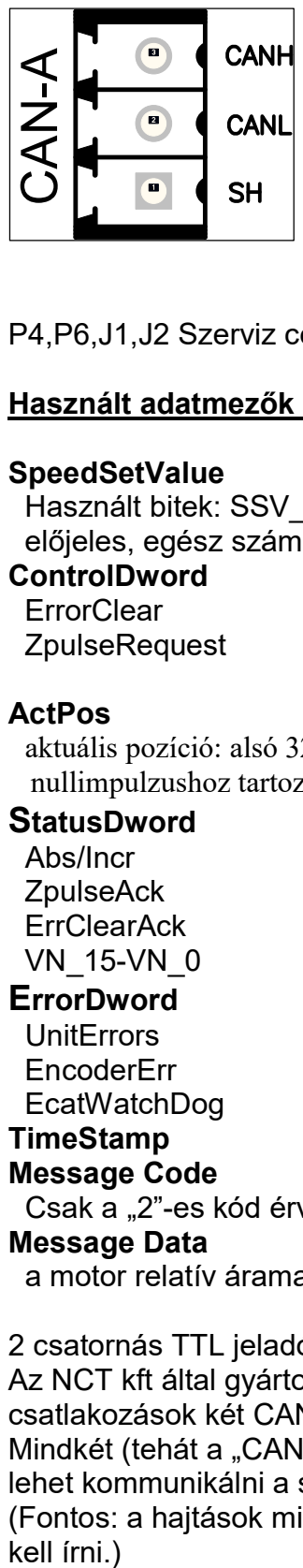

Az ellendarab típusa: MC 1,5/3-ST-3,81 (Phoenix Contact) Ajánlott vezeték: kéteres, árnyékolt, csavartérpár, 120 Ohmos lezáró ellenállással a CANH és CANL közé.

Az árnyékot a SH jelű kivezetéshez kell bekötni. (Nagyon zavart környezetben azonban érdemes az árnyékot közvetlenül a jelföldhöz csatlakoztatni.)

P4,P6,J1,J2 Szerviz célra

#### Használt adatmezők és bitek

#### **SpeedSetValue**

Használt bitek: SSV 23 – SSV 0 (24 bit) előjeles, egész szám kettes komplemensű alakja. ControlDword **ErrorClear** 

**ZpulseRequest** 

#### ActPos

 aktuális pozíció: alsó 32 bit (POS\_31-POS\_0) nullimpulzushoz tartozó pozició: felső 32 bit (POS\_63-POS\_32)

## **StatusDword**

 Abs/Incr **ZpulseAck ErrClearAck** VN\_15-VN\_0

## **ErrorDword**

 UnitErrors **EncoderErr**  EcatWatchDog **TimeStamp** 

## Message Code

Csak a "2"-es kód érvényes

#### Message Data

a motor relatív árama (I/In) %-ban, 32bites, lebegőpontos számként ábrázolva

2 csatornás TTL jeladófogadás illetve CAN be- és kimenet.

Az NCT kft által gyártott Szervóerősítőkhöz (DA..-D, DS..-D) használhatjuk. A CAN csatlakozások két CAN címen ("1"-e és "2"-es) küldik illetve fogadják az adatokat. Mindkét (tehát a "CAN-A" és a "CAN-B" elnevezésű) csatlakozón mindkettő címen lehet kommunikálni a szervóerősítőkkel.

(Fontos: a hajtások mindkét paramétertáblájában a "CAN Auto Answer" mezőbe "2"-t kell írni.)

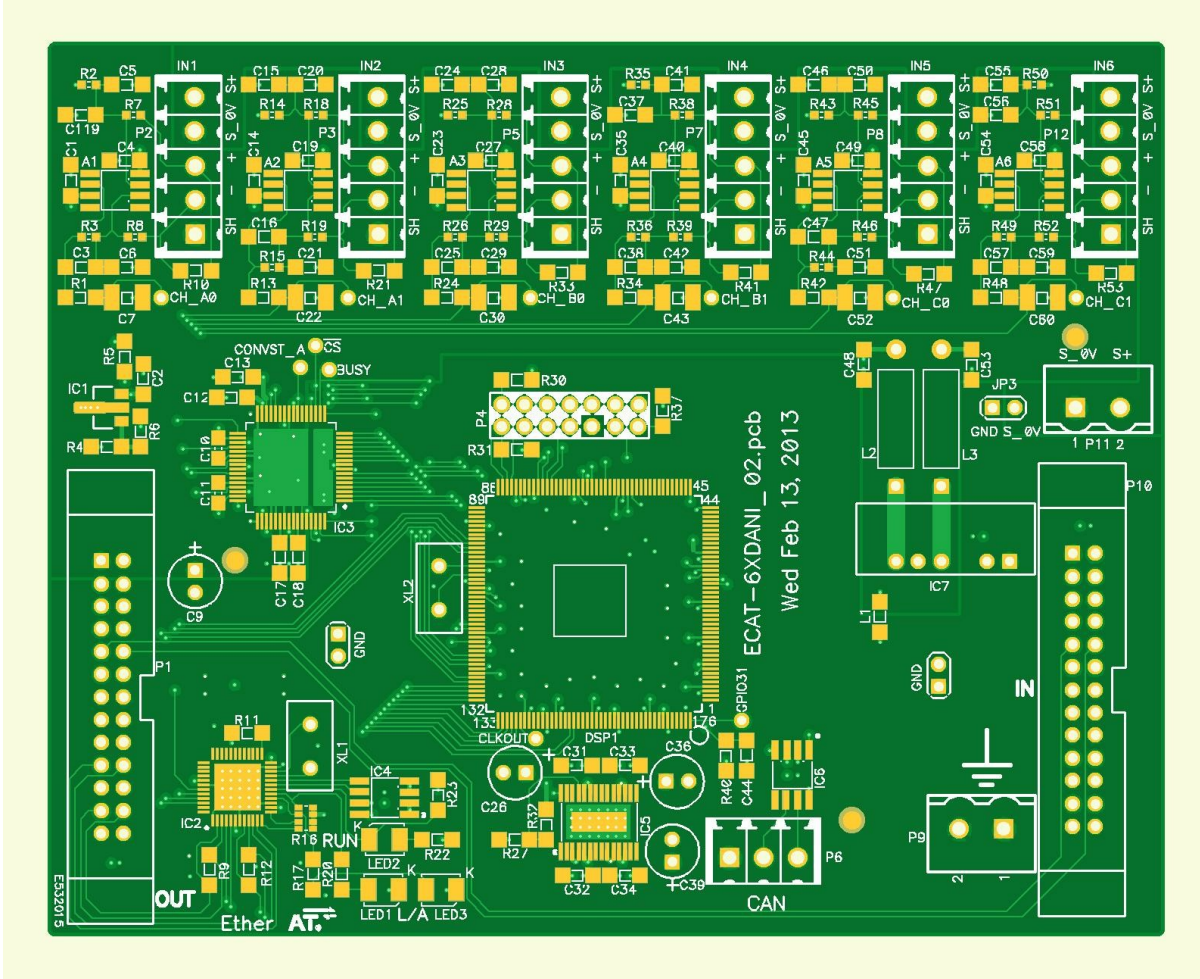

3. ábra Szereletlen ECAT-6XDANI\_02 NYÁK

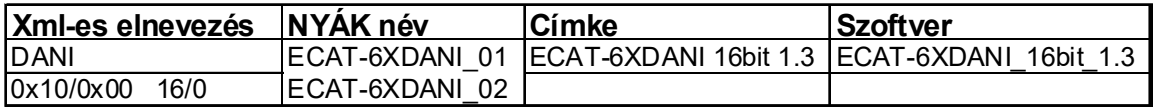

P9- Jelföldcsatlakozó

Az ellendarab típusa: MSTB 2,5/2-ST-5,08 (Phoenix Contact)

A NYÁK-on a csatlakozó mindkét pólusa azonos potenciálra csatlakozik.

Csak akkor szükséges bekötni, ha zajproblémák ezt szükségessé teszik, egyébként szabadon maradhat (a kártya törpefeszültségen működik, nem kell életvédelmi földhöz csatlakoztatni). Elképzelhető, hogy egy másik ethercat-es eszközön jelentkeznek zajproblémák, ebben az esetben az össz zajvédelmet erősítheti ennek a csatlakozónak a bekötése is. Azonban ennnek az ellenkezője is elképzelhető, pont a csatlakozó bekötése okoz zajproblémát (abban az esetben, ha a földelőhálózat zajjal terhelt). Ha a rendszerben nincs külön jelföld, akkor az életvédelmi földhöz lehet csatlakoztatni.

P1.P10- Ethercat be- illetve kimeneti csatlakozás

Az ellendarab típusa: 26 pólusú, lengő szalagkábel csatlakozó

Az ethercat adatfolyamot illetve a tápfeszültséget biztosítja az egység számára

P2,P3,P5,P7,P8,P12 Analóg bemeneti csatlakozók

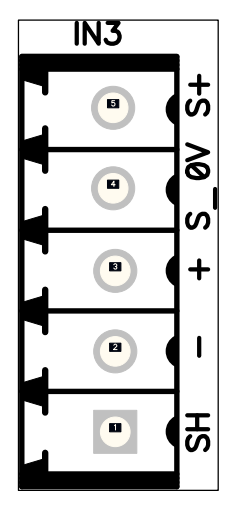

Az ellendarab típusa: MC 1,5/5-ST-3,81 (Phoenix Contact) Fogadja a bemeneti +/-10V-os, analóg jelet.

Bekötése a szitázás szerint. (S\_0V, S+ a mérőmű tápfeszültségét szolgáltatja)

Az analóg jelekhez (+ -) ajánlott árnyékolt, csavartérpárú vezetéket használni

Az árnyékot a SH jelű kivezetéshez kell bekötni. (Nagyon zavart környezetben azonban érdemes az árnyékot közvetlenül a jelföldhöz csatlakoztatni.)

P11 Mérőmű tápfeszültség csatlakozás

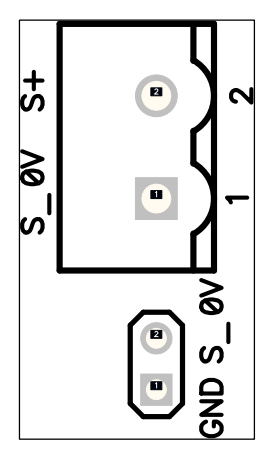

Az ellendarab típusa: MSTB 2,5/2-ST-5,08 (Phoenix Contact) Ide lehet bekötni a használt mérőmű igénye szerinti tápfeszültséget. A bemeneti analóg csatlakozók hasonló szitázású pontjain ezek a feszültségek megjelennek.

A JP3-as jumper-t rövidrezárva közösíthető a külső tápfeszültség nullpontja az egység belső GND-jével.

Beköthető maximális feszültség: 48V

P6 inaktív

P7 szerviz célra

#### Használt adatmezők és bitek

EcatControlWord Analogxx EcatStatusWord

#### Működés:

A hat darab bemeneti analóg csatlakozón érkező jeleket (+/-10V) az egység diferenciálerősítőkkel fogadja, és ezek digitális értékeit küldi fel a vezérlő számára. Az EcatStatusWord adatmezőben az egység az erőteljes zavarimpulzusok számát tárolja, ha ez a szám nagy, érdemes a rendszer zajvédelmét megerősíteni.